#### **PRUEBA DE ACCESO (LOGSE)**

### UNIVERSIDAD DE NAVARRA

### **SEPTIEMBRE - 2005**

## (RESUELTOS por Antonio Menguiano)

## **MATEMÁTICAS II**

Tiempo máximo: 1 horas y 30 minutos

Responde a una pregunta de cada una de las opciones.

## **OPCIÓN A**

1<sup>o</sup>) Estudia el siguiente sistema de ecuaciones lineales dependiente del parámetro a y  $x-ay+z=0$  $\begin{cases} x+3z = a-2 \\ -x+2ay + (a+3)z = a^2 + a-6 \end{cases}$ resuélvelo en los casos en que sea compatible:

Las matrices de coeficientes y ampliada son:

$$
M = \begin{pmatrix} 1 & -a & 1 \\ 1 & 0 & 3 \\ -1 & 2a & a+3 \end{pmatrix} y \quad M' = \begin{pmatrix} 1 & -a & 1 & 0 \\ 1 & 0 & 3 & a-2 \\ -1 & 2a & a+3 & a^2+a-6 \end{pmatrix}.
$$

El rango de la matriz de coeficientes en función del parámetro a es el siguiente:

$$
|M| = \begin{vmatrix} 1 & -a & 1 \\ 1 & 0 & 3 \\ -1 & 2a & a+3 \end{vmatrix} = 2a + 3a - 6a + a(a+3) = -a + a^2 + 3a = a(a+2) = 0 \Rightarrow \begin{cases} \frac{a_1 = 0}{a_2 = -2} \\ \frac{a_2 = -2}{a_1 = -2} \end{cases}
$$

$$
Para\begin{cases}a\neq0\\a\neq-2\end{cases}\Rightarrow Range\ M=Rango\ M'=3=n^o\ incóg.\Rightarrow Compute\ Deter\ min\ ado
$$

\n
$$
\text{Para } a = 0 \implies M' = \begin{pmatrix} 1 & 0 & 1 & 0 \\ 1 & 0 & 3 & -2 \\ -1 & 0 & 3 & -6 \end{pmatrix}
$$
\n*Equivalence a la matrix*\n $M'' = \begin{pmatrix} 1 & 1 & 0 \\ 1 & 3 & -2 \\ -1 & 3 & -6 \end{pmatrix} \implies$ \n

A. Menguiano

$$
\Rightarrow \begin{vmatrix} 1 & 1 & 0 \\ 1 & 3 & -2 \\ -1 & 3 & -6 \end{vmatrix} = -18 + 2 + 6 + 6 = -4 \neq 0 \Rightarrow \text{Range } M' = 3
$$

*Para* 
$$
a = 0 \Rightarrow
$$
 *Rango*  $M = 2$  ;; *Rango*  $M' = 3 \Rightarrow$  *Incompatible*

Para

\n
$$
a = -2 \Rightarrow M' = \begin{pmatrix} 1 & 2 & 1 & 0 \\ 1 & 0 & 3 & -4 \\ -1 & -4 & 1 & -4 \end{pmatrix} \Rightarrow
$$
\nVeámos

\n
$$
cual \, es \, el \, ran \, go \, de \, M':
$$
\n
$$
\begin{cases}\n\{C_1, C_2, C_4\} \Rightarrow \begin{vmatrix} 1 & 2 & 0 \\ 1 & 0 & -4 \\ -1 & -4 & -4 \end{vmatrix} = 8 - 16 + 8 = 16 - 16 = 0\n\end{cases}
$$
\n
$$
\Rightarrow \begin{cases}\n\{C_1, C_3, C_4\} \Rightarrow \begin{vmatrix} 1 & 1 & 0 \\ 1 & 3 & -4 \\ -1 & 1 & -4 \end{vmatrix} = -12 + 4 + 4 + 4 = 12 - 12 = 0\n\end{cases} \Rightarrow \frac{Range \, M' = 2}{Range \, M' = 2}
$$
\n
$$
\Rightarrow \text{Range } M' = 2
$$
\n
$$
\{C_2, C_3, C_4\} \Rightarrow \begin{vmatrix}\n2 & 1 & 0 \\ 0 & 3 & -4 \\ -4 & 1 & -4 \end{vmatrix} = -24 + 16 + 8 = 24 - 24 = 0
$$
\n
$$
\Rightarrow \text{Range } M = \text{Range } M' = 2 < n^{\circ} \text{ incóg.} \Rightarrow \text{ compatible } Indet \, er \, min
$$
\n
$$
\text{En primer lugar resolvemos para el caso de compatible determinado, para\nlores reales de x distintos de 0 y -2, aplicando la Regla de Cramer:
$$
\n
$$
\begin{cases}\n0 & -a & 1 \\
a - 2 & 0 & 3 \\
a^2 + a - 6 & 2a & a + 3 \\
a(a + 2) & a(a + 2)\n\end{cases} = \frac{2a(a - 2) - 3a(a^2 + a - 6) + a(a - 2)(a + 3)}{a(a + 2)} = \frac{2a^2 - 4a - 3a^3 - 3a^2 + 18a + a^
$$

*Para*  $a = -2 \implies$  *Rango*  $M =$  *Rango*  $M' = 2 < n^{\circ}$  *incóg.*  $\implies$  *Compatible In det er* min *ado* 

 En primer lugar resolvemos para el caso de compatible determinado, para los valores reales de x distintos de 0 y -2, aplicando la Regla de Cramer:

$$
\begin{vmatrix}\n0 & -a & 1 \\
a-2 & 0 & 3 \\
a^2 + a - 6 & 2a & a+3\n\end{vmatrix} = \frac{2a(a-2) - 3a(a^2 + a - 6) + a(a-2)(a+3)}{a(a+2)} =
$$
\n
$$
= \frac{2a^2 - 4a - 3a^3 - 3a^2 + 18a + a^3 + 3a^2 - 2a^2 - 6a}{a(a+2)} = \frac{-2a^3 + 8a}{a(a+2)} = \frac{-2a(a^2 - 4)}{a(a+2)} =
$$
\n
$$
= \frac{-2(a+2)(a-2)}{a+2} = \frac{2(2-a) = x}{a(a+2)}
$$
\n
$$
y = \frac{\begin{vmatrix} 1 & 0 & 1 \\ 1 & a-2 & 3 \\ -1 & a^2 + a - 6 & a+3 \end{vmatrix}}{a(a+2)} = \frac{(a-2)(a+3) + (a^2 + a - 6) + (a-2) - 3(a^2 + a - 6)}{a(a+2)} =
$$

$$
\frac{a^2 + 3a - 2a - 6 - 2(a^2 + a - 6) + a - 2}{a(a + 2)} = \frac{a^2 + 2a - 8 - 2a^2 - 2a + 12}{a(a + 2)} = \frac{-a^2 + 4}{a(a + 2)} = \frac{-\frac{(a + 2)(a - 2)}{a(a + 2)}}{a(a + 2)} = \frac{2 - a}{a} = y
$$
\n
$$
z = \frac{\begin{vmatrix} 1 & -a & 0 \\ -1 & 2a & a^2 + a - 6 \end{vmatrix}}{a(a + 2)} = \frac{a(a - 2) - 2a(a - 2) + a(a^2 + a - 6)}{a(a + 2)} = \frac{a^2 - 2a - 2a^2 + 4a + a^3 + a^2 - 6a}{a(a + 2)} = \frac{a^3 - 4a}{a(a + 2)} = \frac{a(a^2 - 4)}{a(a + 2)} = \frac{(a + 2)(a - 2)}{a + 2} = \frac{a - 2 = z}{a + 2}
$$

Resolvemos ahora el caso de compatible indeterminado, que resulta para  $a = -2$ , en cuyo caso resulta el siguiente sistema:  $\begin{cases} x+2y+z=0 \\ x+3z=-4 \\ -x-4y+z=-4 \end{cases}$ ; despreciando una ecuación, por ejemplo la tercera, y parametrizando la variable z:

 $\begin{cases} x + 2y + z = 0 \\ x + 3z = -4 \end{cases} \Rightarrow z = \lambda \Rightarrow x = -4 - 3\lambda \Rightarrow x + 2y + z = 0 \Rightarrow -4 - 3\lambda + 2y + \lambda = 0 \Rightarrow z = -4 - 3\lambda$  $2y = 4 + 2\lambda$  ;;  $y = 2 + \lambda$ 

2°) Halla el simétrico del punto P(0, 0, 0) respecto del plano  $\pi = 2x - y + z + 6 = 0$ .

----------

Un vector normal al plano  $\pi$  es  $\overrightarrow{n} = (2, -1, 1)$ .

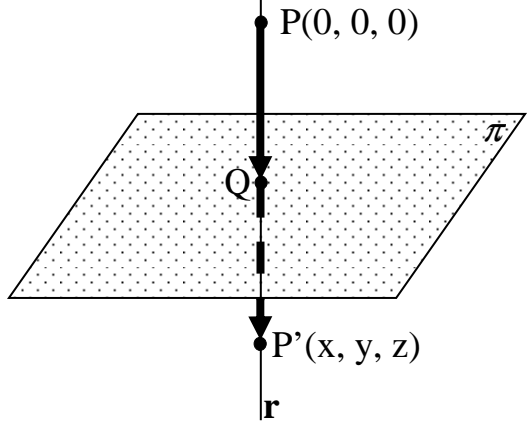

La recta r es la que pasa por el punto P y es perpendicular al plano, por lo tanto su vector director pude ser el vector normal del plano, y entonces:

$$
r \equiv \begin{cases} x = 2k \\ y = -k \\ z = k \end{cases}
$$

El punto Q, intersección del plano  $\pi$  con la recta r, tiene que satisfacer las ecuaciones de ambos, por lo tanto:

$$
\pi \equiv 2x - y + z + 6 = 0 \implies (4k) - (-k) + k + 6 = 0 \implies 6k + 6 = 0 \implies k + 1 = 0 \implies \underline{k} = -1 \implies \underline{Q(-2, 1, -1)}
$$

Para que P' sea el punto simétrico de P con respecto a  $\pi$ , tiene que cumplirse que:

$$
\overrightarrow{PQ} = \overrightarrow{QP'} \implies Q - P = P' - Q \quad ; \quad (-2, 1, -1) - (0, 0, 0) = (x, y, z) - (-2, 1, -1) \; ;
$$
\n
$$
(-2, 1, -1) = (x + 2, y - 1, z + 1) \implies \begin{cases} x + 2 = -2 \implies x = -4 \\ y - 1 = \implies y = 2 \\ z + 1 = -1 \implies z = -2 \end{cases} \implies \frac{P'(-4, 2, -2)}{Z - 1} = \frac{P'(-4, 2, -2)}{Z - 1} = \frac{P'(-4,
$$

# **OPCIÓN B**

1°) Siendo las matrices  $A = \begin{bmatrix} 0 & 1 & 2 \\ 0 & 2 & 1 \\ 3 & 1 & 1 \end{bmatrix}$  y  $B = \begin{bmatrix} -2 & -2 & -1 \\ 2 & -1 & -3 \\ 0 & 0 & -3 \end{bmatrix}$ , calcular el valor del determinante de la matriz  $A + B$ .

--------

$$
A + B = \begin{bmatrix} 0 & 1 & 2 \\ 0 & 2 & 1 \\ 3 & 1 & 1 \end{bmatrix} + \begin{bmatrix} -2 & -2 & -1 \\ 2 & -1 & -3 \\ 0 & 0 & -3 \end{bmatrix} = \begin{bmatrix} -2 & -1 & 1 \\ 2 & 1 & -2 \\ 3 & 1 & -2 \end{bmatrix}
$$
  

$$
|A + B| = \begin{vmatrix} -2 & -1 & 1 \\ 2 & 1 & -2 \\ 3 & 1 & -2 \end{vmatrix} = 4 + 2 + 6 - 3 - 4 - 4 = 12 - 11 = 1
$$

$$
|A + B| = 1
$$

2º) Hallar la ecuación continua de la recta s que pasa por el punto P(1, 1, 0) y corta a las rectas 1 1 1 1  $1 - 1$ − = −  $\equiv \frac{\pi}{4}$  $r_1 \equiv \frac{x}{1} = \frac{y-1}{1} = \frac{z-1}{1}$  y  $r_2 \equiv \begin{cases} 1 & x \neq 0 \\ 0 & y = z \end{cases}$  $\int$  $-2y-z-3=$  $\equiv \begin{cases} 3x + 2y + z - 1 = 0 \\ x - 2y - z - 3 = 0 \end{cases}$  $3x+2y+z-1=0$  $2^2$   $\left(x-2y-z\right)$  $r_2 = \begin{cases} 3x + 2y + z - 1 = 0 \\ x - 2y - z - 2 = 0 \end{cases}$ 

----------

En primer lugar determinamos un plano  $\alpha$  que contenta a la recta r y al punto P. Un punto y un vector director de la recta r<sub>1</sub> son A(0, 1, 1)  $y \overrightarrow{v_1} = (1, 1, 1)$ .

Los puntos A y P determinan el vector  $\overrightarrow{w_1} = \overrightarrow{AP} = P - A = (1, 0, -1)$ .

La expresión general del plano  $\alpha$  es la siguiente:

La expresión general del plano α es la siguiente:  
\n
$$
\alpha(p; \overrightarrow{v_1}, \overrightarrow{w_1}) = \begin{vmatrix} x-1 & y-1 & z \\ 1 & 1 & 1 \\ 1 & 0 & -1 \end{vmatrix} = 0 \text{ ; } -(x-1)+(y-1)-z+(y-1)=0 \text{ ; }
$$
\n
$$
-(x-1)+2(y-1)-z = 0 \text{ ; } -x+1+2y-2-z = 0 \Rightarrow \alpha \equiv x-2y+z+1=0
$$
\nAbora determinamos un plano β que contenga a la recta r<sub>2</sub> y al punto F

\nLa expresión de la recta r<sub>2</sub> por unas ecuaciones paramétricas es la sigui

\n
$$
r_2 = \begin{cases} 3x+2y+z-1=0 \\ x-2y-z-3=0 \end{cases} \Rightarrow \frac{z=λ}{z-2} \text{ ; } \begin{cases} 3x-2y=1-λ \\ x-2y=3+λ \end{cases} \Rightarrow 4x = 4 \text{ ; } \frac{x=1}{x-1}
$$
\n
$$
x-2y = 3+λ \text{ ; } 1-2y = 3+λ \text{ ; } 2y = -2-λ \text{ ; } \frac{y=-1-\frac{1}{2}λ}{2} \Rightarrow r_2 = \begin{cases} x=1 \\ y=-1 \\ z=\lambda \end{cases}
$$
\nUn punto y un vector director de la recta r<sub>2</sub> son B(1, -1, 0) y  $\overrightarrow{v_2} = (0, -1)$ 

Ahora determinamos un plano  $\beta$  que contenga a la recta r<sub>2</sub> y al punto P.

La expresión de la recta  $r_2$  por unas ecuaciones paramétricas es la siguiente:

$$
r_2 = \begin{cases} 3x + 2y + z - 1 = 0 \\ x - 2y - z - 3 = 0 \end{cases} \implies \frac{z - \lambda}{z - \lambda}; \frac{3x - 2y - 1 - \lambda}{x - 2y - 3 + \lambda} \implies 4x = 4; \frac{x - 1}{x - 2y - 3 + \lambda}
$$

$$
x-2y = 3 + \lambda
$$
;  $1-2y = 3 + \lambda$ ;  $2y = -2 - \lambda$ ;  $y = -1 - \frac{1}{2}\lambda \implies r_2 = \begin{cases} x = 1 \\ y = -1 - \frac{1}{2}\lambda \\ z = \lambda \end{cases}$ 

Un punto y un vector director de la recta r<sub>2</sub> son B(1, -1, 0) y  $\overrightarrow{v_2} = (0, -1, 2)$ .

Los puntos B y P determinan el vector  $\overrightarrow{w_2} = \overrightarrow{BP} = P - B = (0, 2, 0)$ .

La expresión general del plano  $\beta$  es la siguiente:

$$
\beta\Big(P; \overrightarrow{v_2}, \overrightarrow{w_2}\Big) \equiv \begin{vmatrix} x-1 & y-1 & z \\ 0 & -1 & 2 \\ 0 & 2 & 0 \end{vmatrix} = 0 \; ; \; -4(x-1) = 0 \; \Rightarrow \; \underline{\beta} \equiv x-1 = 0
$$

La recta pedida s, es la intersección de los planos <sup>α</sup> *y* β por lo que su expresión

por dos ecuaciones implícitas es la siguiente:

$$
s \equiv \begin{cases} x - 2y + z + 1 = 0 \\ x - 1 = 0 \end{cases}
$$

### OPCIÓN C

1°) Dada la función  $f(x) = x^3 + \sin \frac{\pi x}{2}$ , demuestra que existe  $\alpha \in (0, 1)$  tal que  $f'(\alpha) = 2$ . Di qué teorema utilizas.

----------

Teniendo en cuenta que la función  $f(x)$  es continua y derivable en su dominio, que es R, por ser suma de dos funciones continuas y derivables es sus respectivos dominios que ambos sor R, le es aplicable el Teorema del Valor Medio o de Lagrange en cualquier intervalo finito considerado.

El Teorema del Valor Medio dice:

Si f(x) es una función continua en [a, b] y derivable en (a, b), entonces existe al menos un punto  $c \in (a, b)$  que cumple:  $f'(c) = \frac{f(b) - f(a)}{b - a}$ .

$$
f'(\alpha) = \frac{f(1) - f(0)}{1 - 0} = \frac{\left(1 + \operatorname{sen} \frac{\pi}{2}\right) - (0 + \operatorname{sen} 0)}{1 - 0} = \frac{(1 + 1) - 0}{1} = 2 = f'(\alpha) \quad \text{c.q.d.}
$$

En efecto, existe un valor  $\alpha \in (0, 1)$  tal que  $f'(\alpha) = 2$ .

2°) Calcular los siguientes límites:  $\lim_{x \to \infty} \frac{\frac{1}{\sqrt{x}}}{\frac{\sqrt{x}}{\sqrt{x+1} - \sqrt{x-1}}} y \lim_{x \to 0} \frac{1 - \cos x}{e^{-x} + x - 1}$ .

 $- - - - - - - - -$ 

$$
\lim_{x \to \infty} \frac{\frac{1}{\sqrt{x}}}{\sqrt{x+1} - \sqrt{x-1}} = \frac{1}{\infty - \infty} \implies Ind. \implies \lim_{x \to \infty} \frac{1}{\sqrt{x} (\sqrt{x+1} - \sqrt{x-1})} =
$$
\n
$$
= \lim_{x \to \infty} \frac{(\sqrt{x+1} + \sqrt{x-1})}{\sqrt{x} (\sqrt{x+1} - \sqrt{x-1}) (\sqrt{x+1} + \sqrt{x-1})} = \lim_{x \to \infty} \frac{\sqrt{x+1} + \sqrt{x-1}}{\sqrt{x} [(x+1) - (x-1)]} =
$$
\n
$$
= \lim_{x \to \infty} \frac{\sqrt{x+1} + \sqrt{x-1}}{\sqrt{x} (x+1 - x+1)} = \lim_{x \to \infty} \frac{\sqrt{x+1} + \sqrt{x-1}}{2\sqrt{x}} = \lim_{x \to \infty} \implies Ind. \implies
$$

$$
\Rightarrow \lim_{x \to \infty} \frac{\sqrt{x+1} + \sqrt{x-1}}{2\sqrt{x}} = \lim_{x \to \infty} \frac{\frac{\sqrt{x+1} + \sqrt{x-1}}{\sqrt{x}}}{\frac{2\sqrt{x}}{\sqrt{x}}} = \lim_{x \to \infty} \frac{\sqrt{\frac{x+1}{x}} + \sqrt{\frac{x-1}{x}}}{2} =
$$

$$
= \lim_{x \to \infty} \frac{\sqrt{1 + \frac{1}{x} + \sqrt{1 - \frac{1}{x}}}}{2} = \frac{\sqrt{1 + \frac{1}{\infty} + \sqrt{1 - \frac{1}{\infty}}}}{2} = \frac{\sqrt{1 + 0} + \sqrt{1 - 0}}{2} = \frac{1 + 1}{2} = \frac{1}{2}
$$

$$
\lim_{x \to 0} \frac{1 - \cos x}{e^{-x} + x - 1} = \frac{1 - \cos 0}{e^{-0} + 0 - 1} = \frac{1 - 1}{1 - 1} = \frac{0}{0} \implies Ind. \implies (L'Hopital) \implies
$$

$$
\Rightarrow \lim_{x \to 0} \frac{\sin x}{-e^{-x}+1} = \lim_{x \to 0} \frac{\sin x}{1-e^{-x}} = \frac{0}{1-1} = \frac{0}{0} \Rightarrow Ind. \Rightarrow (L'Hopital) \Rightarrow
$$

$$
\Rightarrow \frac{\lim_{x \to 0} \frac{\cos x}{e^{-x} + 0} = \frac{\cos 0}{e^{-0}} = \frac{1}{1} = \frac{1}{2}
$$

# **OPCIÓN D**

1°) Halla los máximos y mínimos relativos de las siguientes funciones definidas en el intervalo [0, 4]. Dibuja sus gráficas a partir de esos datos y los cortes con los ejes.

$$
f(x) = 2 \operatorname{sen} \frac{\pi}{2} x \quad \text{si } 0 \le x \le 4 \; ; \; g(x) = \operatorname{sen} \frac{\pi}{2} x \quad \text{si } 0 \le x \le 4
$$
\n
$$
\text{........}
$$
\n
$$
f(x) = 2 \operatorname{sen} \frac{\pi x}{2} \; ; \; f'(x) = 2 \cdot \frac{\pi}{2} \cdot \cos \frac{\pi x}{2} = \frac{\pi \cos \frac{\pi x}{2}}{2} = f'(x)
$$
\n
$$
f''(x) = -\pi \cdot \frac{\pi}{2} \cdot \operatorname{sen} \frac{\pi x}{2} = -\frac{\pi^2}{2} \operatorname{sen} \frac{\pi x}{2} = f''(x)
$$
\n
$$
f'(x) = 0 \quad \text{en } [0, 4] \implies \pi \cos \frac{\pi x}{2} = 0 \implies \frac{\pi}{1} = 1 \; ; \; \frac{x_2 = 3}{2}
$$
\n
$$
f''(1) = -\frac{\pi^2}{2} \operatorname{sen} \frac{\pi}{2} = -\frac{\pi^2}{2} \cdot 1 = -\frac{\pi^2}{2} < 0 \implies \text{Maximo relative para } x = 1
$$
\n
$$
f''(3) = -\frac{\pi^2}{2} \operatorname{sen} \frac{3\pi}{2} = -\frac{\pi^2}{2} \cdot (-1) = +\frac{\pi^2}{2} > 0 \implies \text{Mínimo relative para } x = 3
$$
\n
$$
f(1) = 2 \operatorname{sen} \frac{\pi}{2} = 2 \cdot 1 = 2 \implies \text{Max}: \text{ A}(1, 2)
$$
\n
$$
f(3) = 2 \operatorname{sen} \frac{3\pi}{2} = 2 \cdot (-1) = -2 \implies \text{Mfin}: \text{ B}(3, -2)
$$
\n
$$
g(x) = \operatorname{sen} \frac{\pi x}{2} \; ; \; g'(x) = \frac{\pi}{2} \cdot \cos \frac{\pi x}{2}
$$
\n
$$
g''(x) = -\frac{\pi}{2} \cdot \frac{\pi}{2} \cdot \operatorname{sen} \frac{\pi x}{2} = -\frac{\pi^2}{4} \operatorname{sen} \frac{\pi x}{2} = \operatorname{gs}'(x)
$$
\

$$
g(1) = sen \frac{\pi}{2} = 1 \implies \underline{Max: C(1, 1)} \; ;; \; g(3) = sen \frac{3\pi}{2} = -1 \implies \underline{Min: D(3, -1)}
$$

Los cortes con los ejes de las funciones en el intervalo [0, 4] son los siguientes:

$$
f(x) = 2 \operatorname{sen} \frac{\pi x}{2} = 0 \implies x_1 = 0 \; ; \; x_2 = 2 \quad ; \; x_3 = 4 \implies \underbrace{O(0, 0)}_{\text{max}} \; ; \; \underbrace{M(2, 0)}_{\text{max}} \; ; \; \underbrace{N(4, 0)}_{\text{max}}
$$
\n
$$
g(x) = \operatorname{sen} \frac{\pi x}{2} = 0 \implies x_1 = 0 \; ; \; x_2 = 2 \quad ; \; x_3 = 4 \implies \underbrace{O(0, 0)}_{\text{max}} \; ; \; \underbrace{M(2, 0)}_{\text{max}} \; ; \; \underbrace{N(4, 0)}_{\text{max}}
$$

La representación gráfica de las funciones es, aproximadamente, la siguiente:

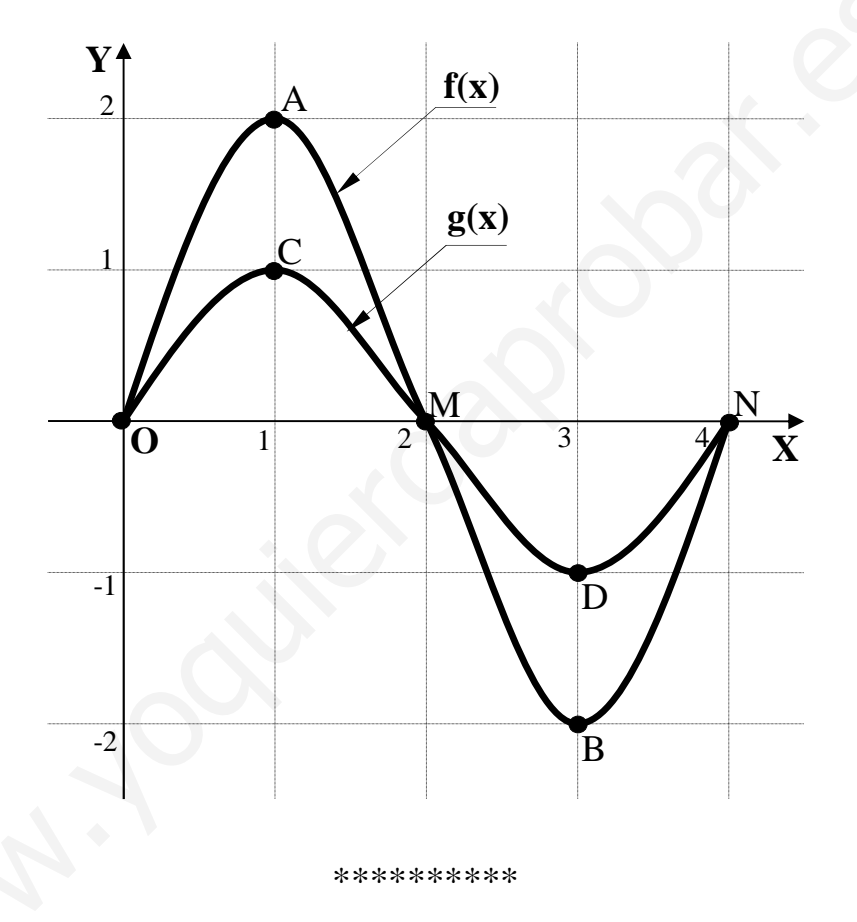

2°) Calcular el área del área de la región del plano encerrada entre las gráficas de las funciones dadas en el apartado anterior; es decir, calcula la integral definida siguiente:  $\int [f(x)-g(x)] \cdot dx$ .

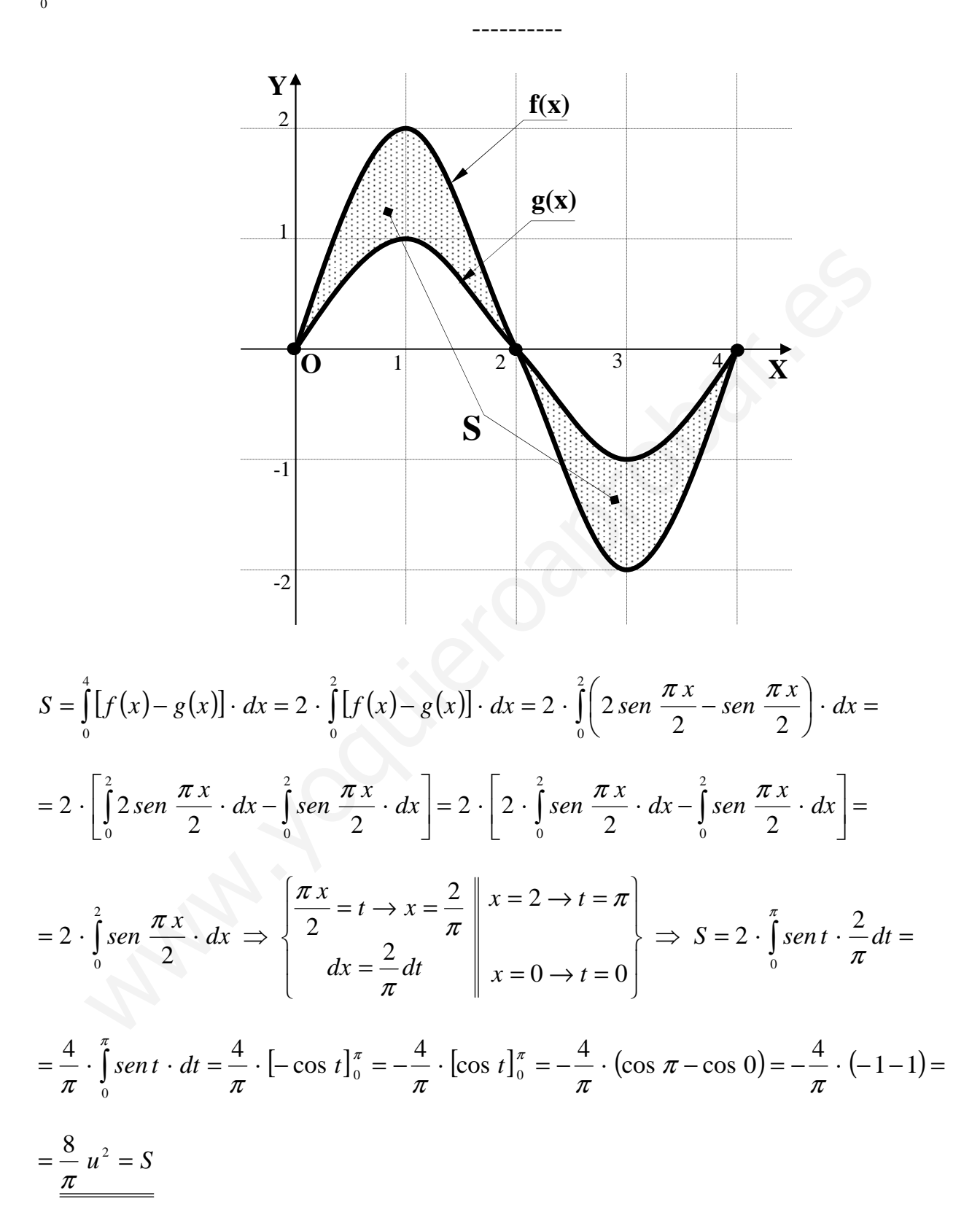